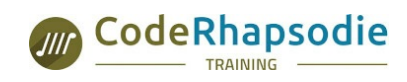

#### **Organisme partenaire Sensiolabs**

**CODE RHAPSODIE - Organisme de Formation N° de déclaration : 84691556469** 12 bis avenue Joannès Masset 69009 LYON - **04 28 29 77 56** www.code-rhapsodie.fr contact@code-rhapsodie.fr

# **BEHATC1: Les fondamentaux pour l'implémentation**

#### **Informations**

Duration : 2 days (14 hours) <br>
Code : BEHATC1 
Code : BEHATC1

Public : [Développeurs·euses](file:///en/tags/Public/D%25C3%25A9veloppeurs%25C2%25B7euses)

### **Requirements**

- Maîtrise du développement Orienté Objet en PHP
- Connaissance des tests automatisés
- Connaissance HTML/CSS et utilisation des outils de développement des navigateurs

#### **Conditions matérielles**

Le navigateur Chrome avec une connexion à Internet. Machine Linux avec Docker installé. La machine Linux doit avoir un accès à Internet pour le téléchargement des images Docker.

### **Evaluation des compétences**

L'évaluation des compétences sera effectuée tout au long de la formation par des cas pratiques qui permettent de valider les blocs de compétence. Une auto-évaluation du stagiaire est effectuée en fin de stage.

### **Moyens pédagogiques**

- Slides de présentation en petit comité (max 6 personnes)
- Ateliers pratiques
- Remise des supports et des exercices corrigés

#### **Goals**

Cette formation vous apprendra l'installation, la mise en place, l'écriture et l'exécution des tests fonctionnels automatisés avec Behat et Selenium.

# **Présentation des tests fonctionnels**

- Ce qui est testé
- Quand les mettre en oeuvre
- Intégration continue
- Architecture
- Les différents modes de fonctionnement de BEHAT

Cas pratique : Reconnaître les outils nécessaires pour l'utilisation de Behat sur un projet

# **Behat / Gherkin**

- Découverte de la syntax, et du lexique
- Les features et les scenarii
- Extension des Contexts
- La configuration

Cas pratique : utilisation de Behat dans un projet Symfony

## **Extensions**

- Symfony2Extension
- LaravelExtension
- MinkExtension (Selenium2, Goutte)

Cas pratique : réalisation d'un scénario Behat pour un test sur Internet avec Goutte

### **Pilotage d'un navigateur**

- Installation de Selenium Hub/Standalone
- Installation de ChromeDriver / Chromium

Cas pratique : réalisation d'un scénario Behat pour un test sur Internet avec Chromium

## **Ecriture des scénarii et extension du langage**

- Ecrire et exécuter un nouveau scénario
- Étendre les contextes Behat pour rendre les tests plus agréable

Cas pratique : ajout d'élément au lexique

## **Évaluation finale**

SAS au capital social de 40 000,00 € - N° RCS 828 961 078 LYON 12 bis avenue Joannès Masset, 69009, LYON - 04 28 29 77 56